# Mobile Printing Procedures

Black & White - bworchardpark@mldservice.org Color - colororchardpark@mldservice.org

## Do not send direct email

Mobile printing may not work if you directly send email with attachment

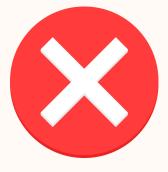

#### **Forward attachment**

Forward email with attachment to correct email address listed above

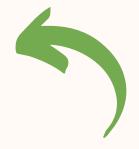

# **Check patron email**

You will receive confirmation email from LibData within a minute **Tip:** Check spam folder or resend

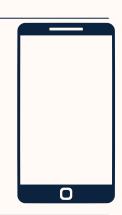

# Visit kiosk/patron email

Visit kiosk and enter your email in same field you would enter a library card number

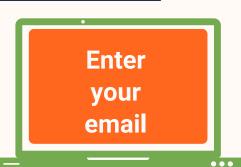

## **Questions?**

See staff for additional assistance

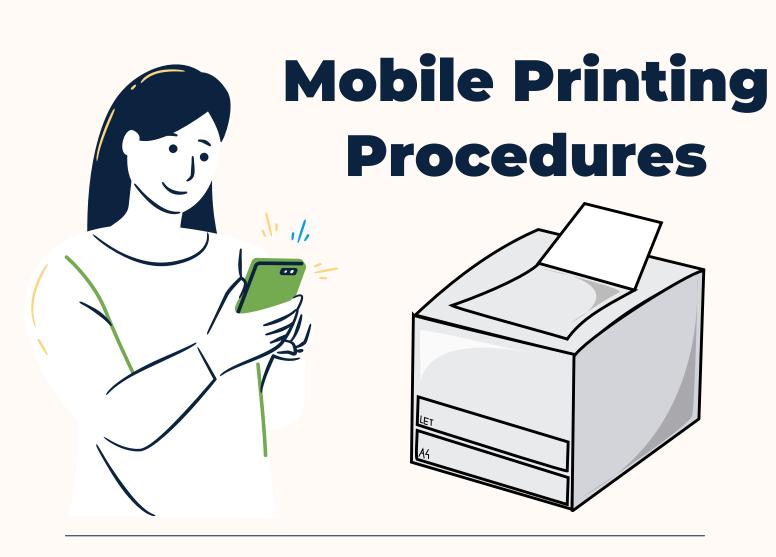